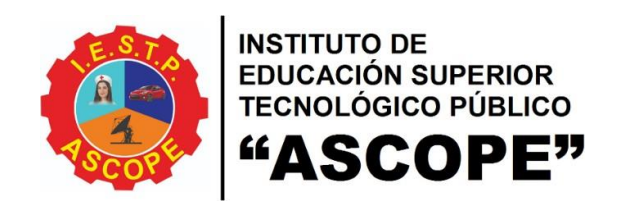

**R.M. 334-90-ED REVALIDADO: R.D. 0490-2006-ED**

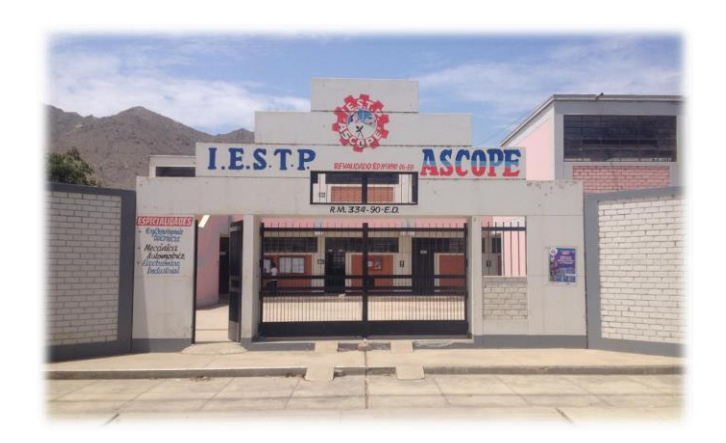

# **TEXTO UNICO DE PROCEDIMIENTOS ADMINISTRATIVOS TUPA 2020**

## Mg. ALBERTO GUILLERMO VILLAR PAREDES DIRECTOR GENERAL

**ASCOPE - PERÚ 2020**

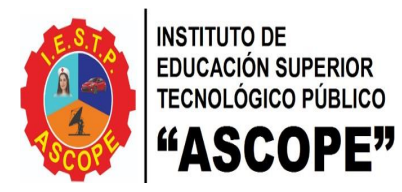

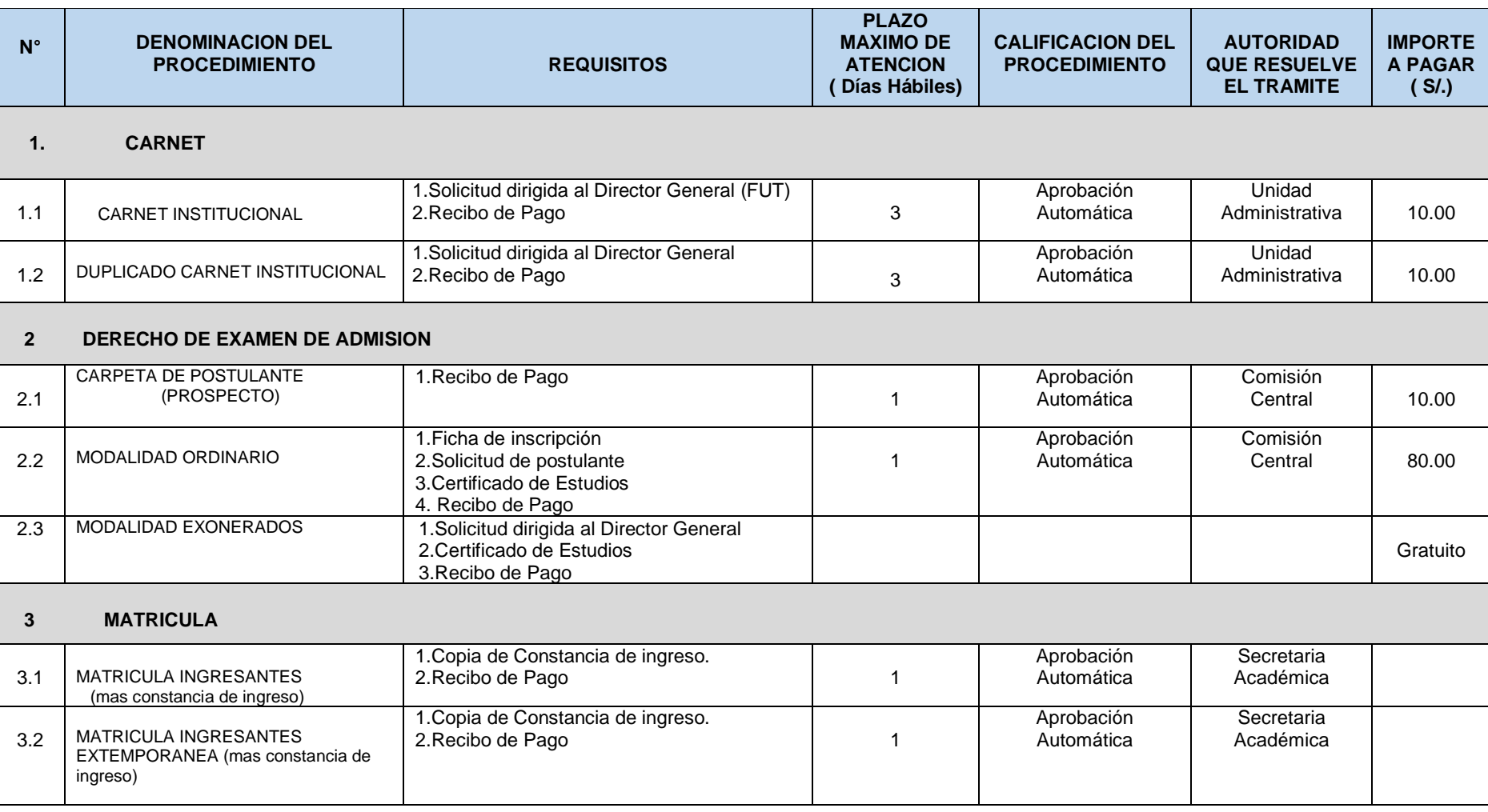

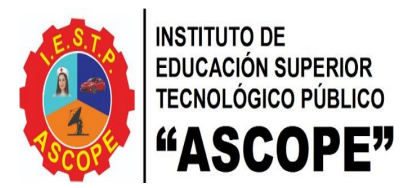

4.3

(dos módulos)

#### **INSTITUTO DE EDUCACION SUPERIOR TECNOLOGICO PÚBLICO "ASCOPE" CREADO POR RESOLUCION MINISTERIAL N° 334-90-ED REVALIDADO POR RESOLUCION DIRECTORAL N° 0490 – 2006 – ED**

### **TEXTO UNICO DE PROCEDIMIENTOS ADMINISTRATIVOS – TUPA 2020**

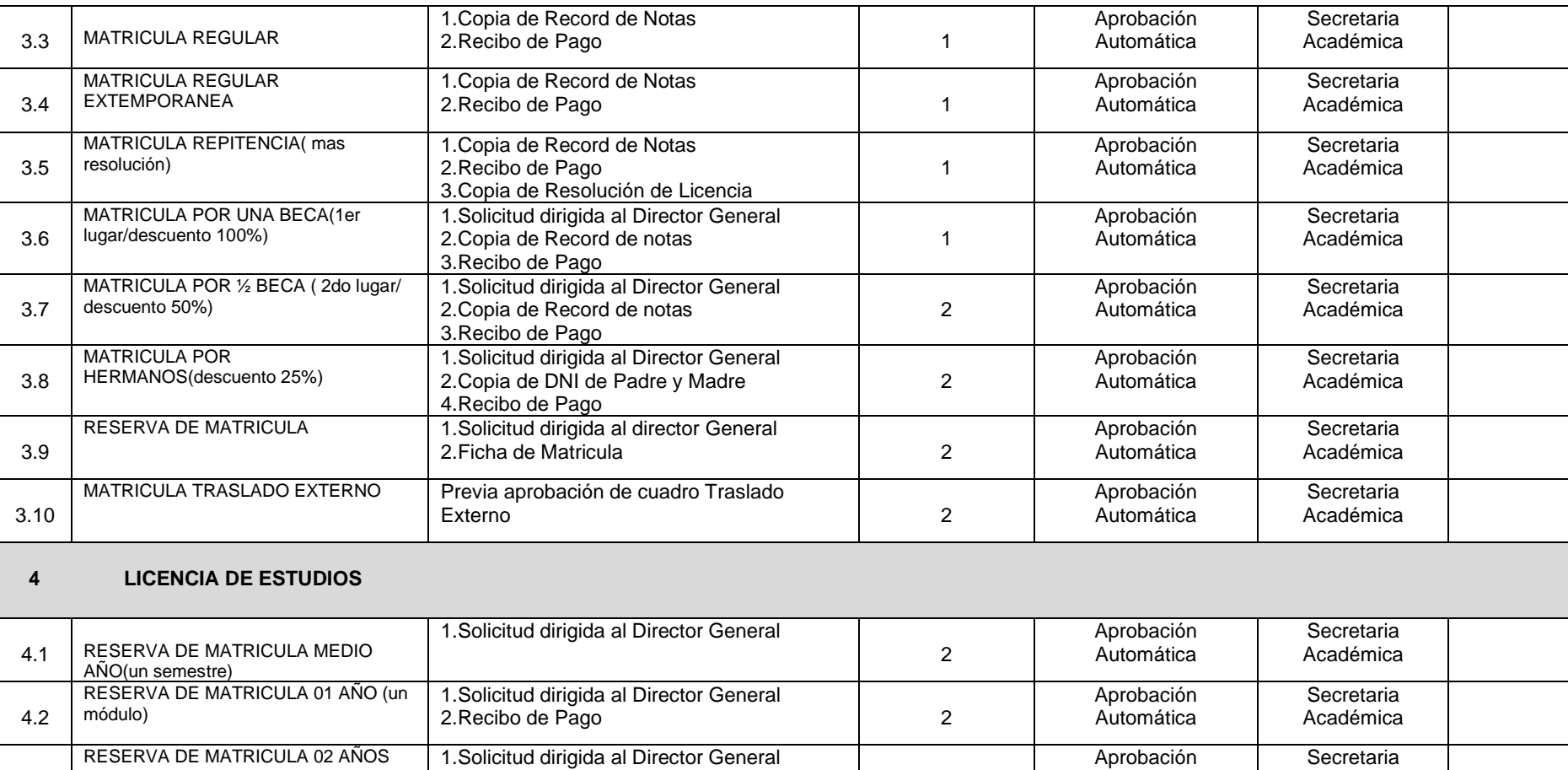

Automática

Académica

2. Recibo de Pago 2002 100 100 2003 100 2004 100 2006 100 2006 100 2006 100 2006 100 2006 100 2006 100 2006 100 2006 100 2006 100 2006 100 2006 100 2006 100 2006 100 2006 100 2006 100 2006 100 2006 100 2006 100 2006 100 20

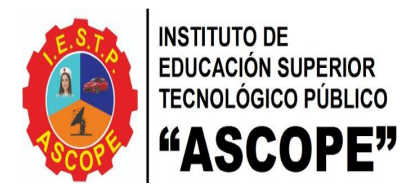

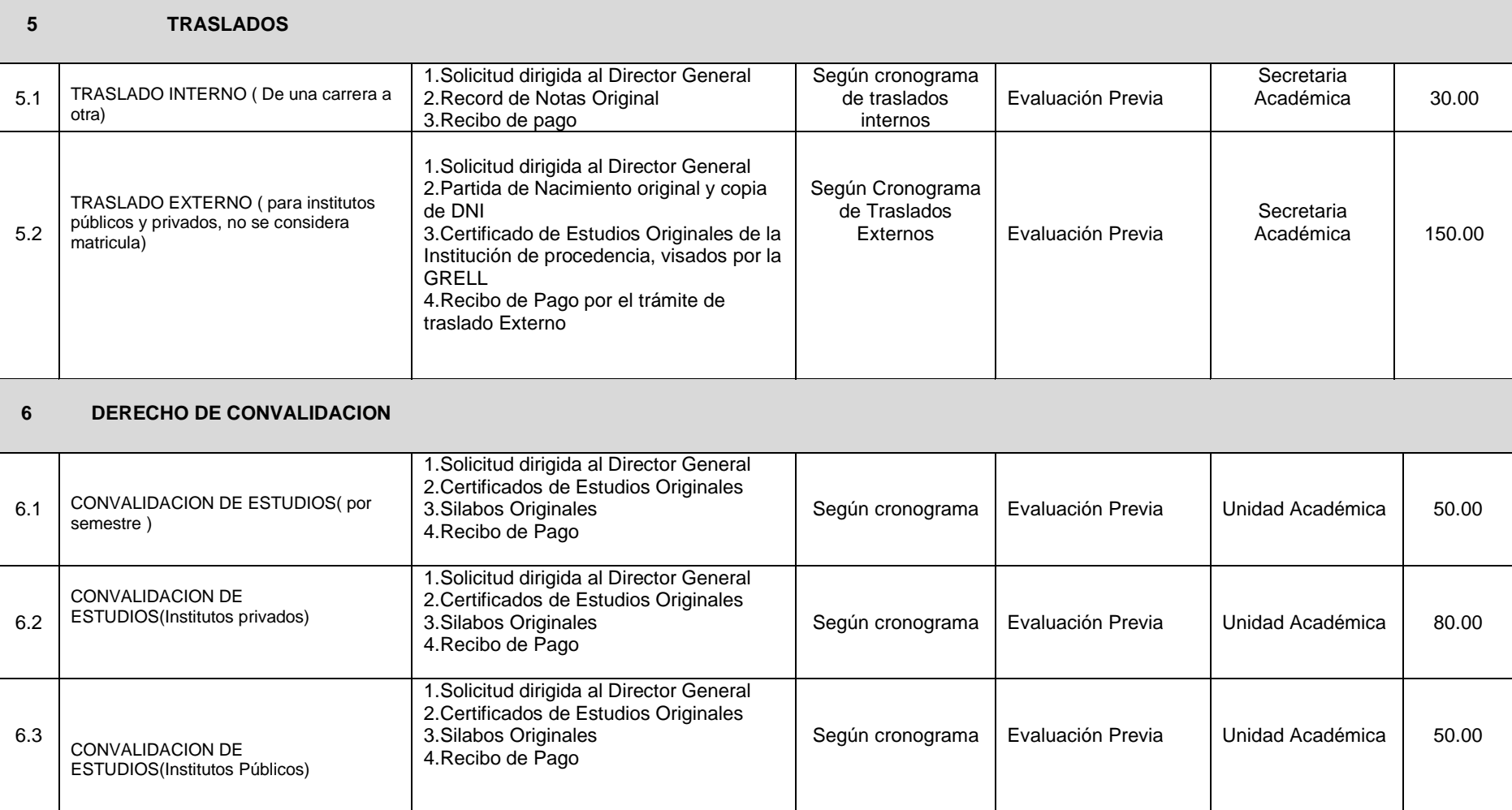

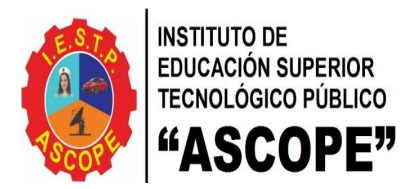

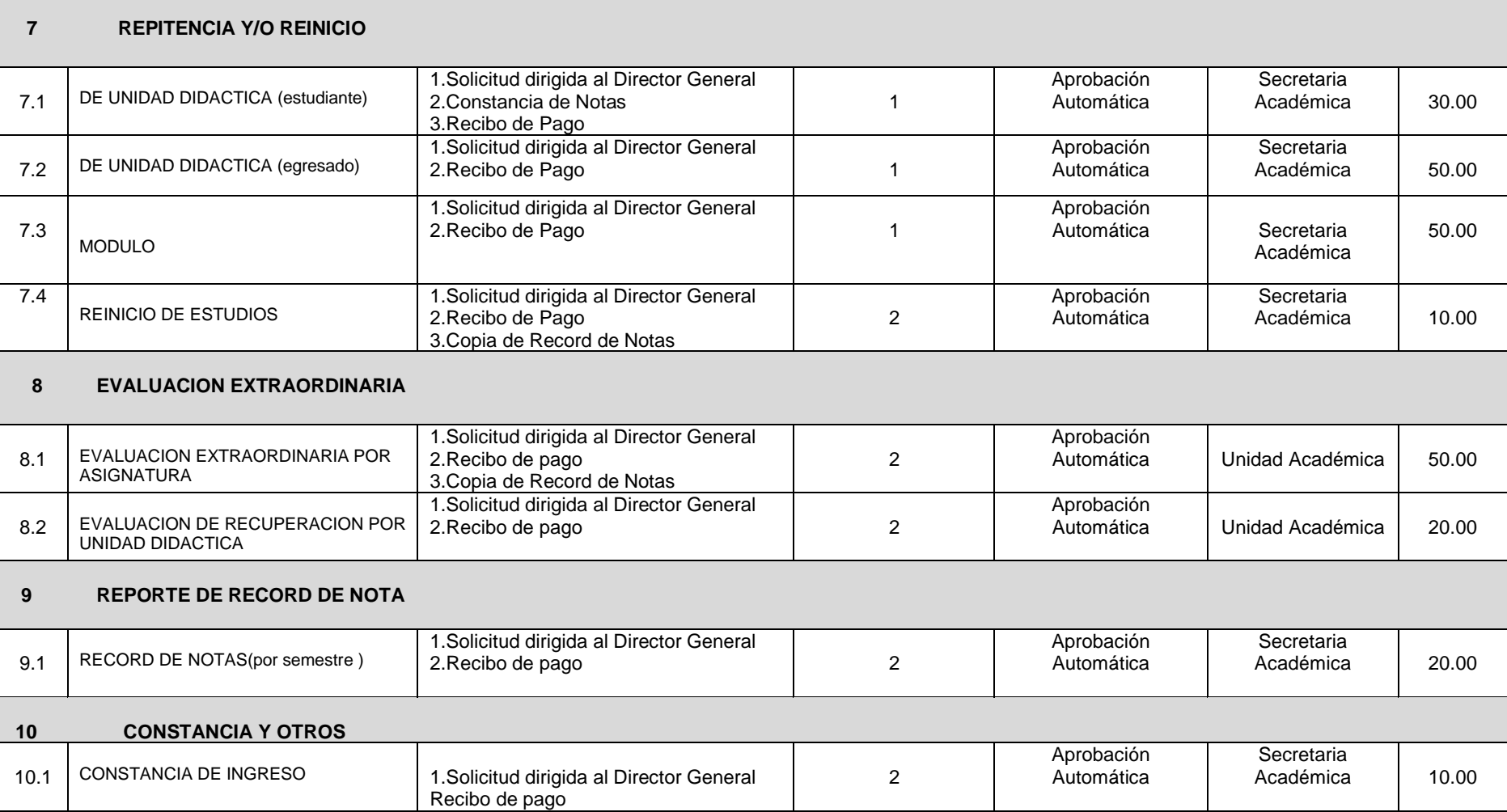

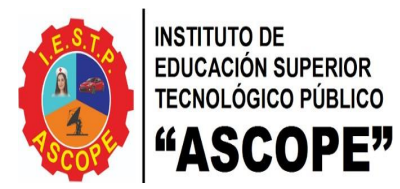

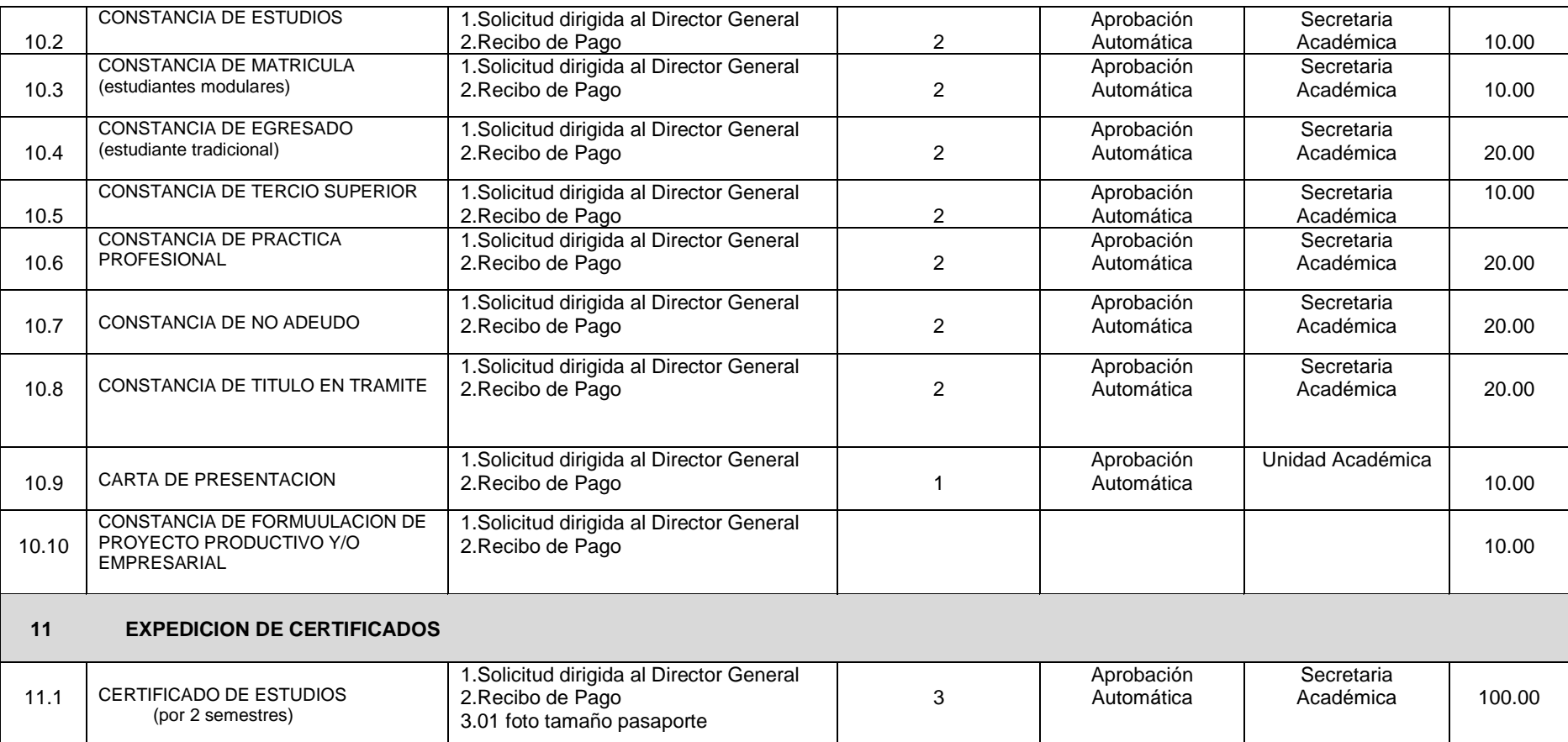

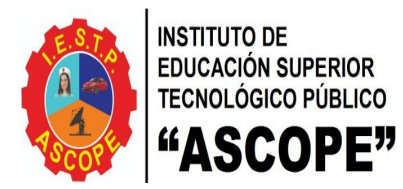

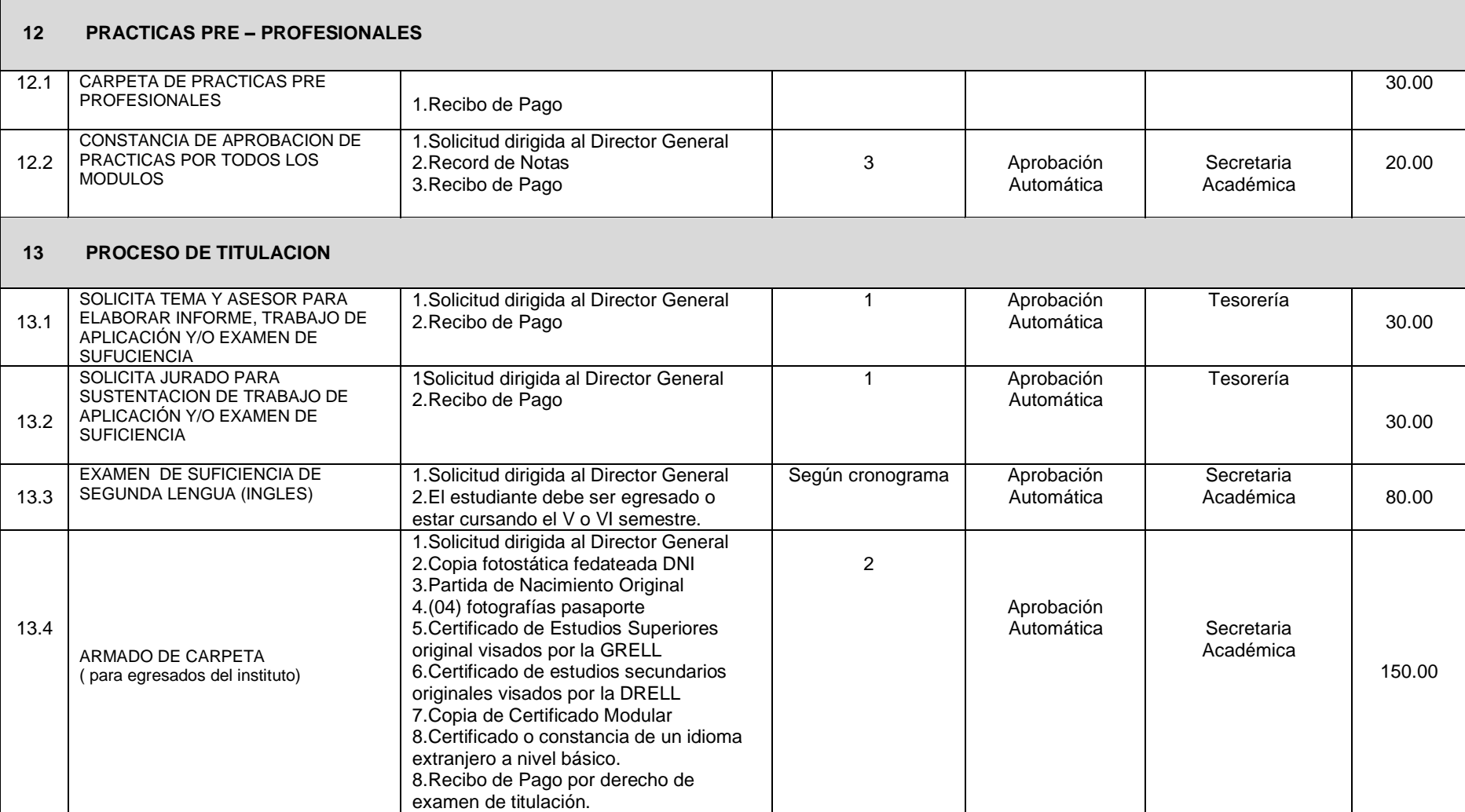

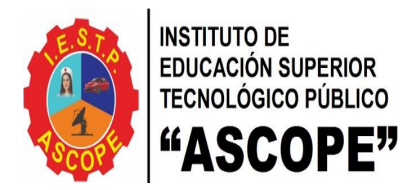

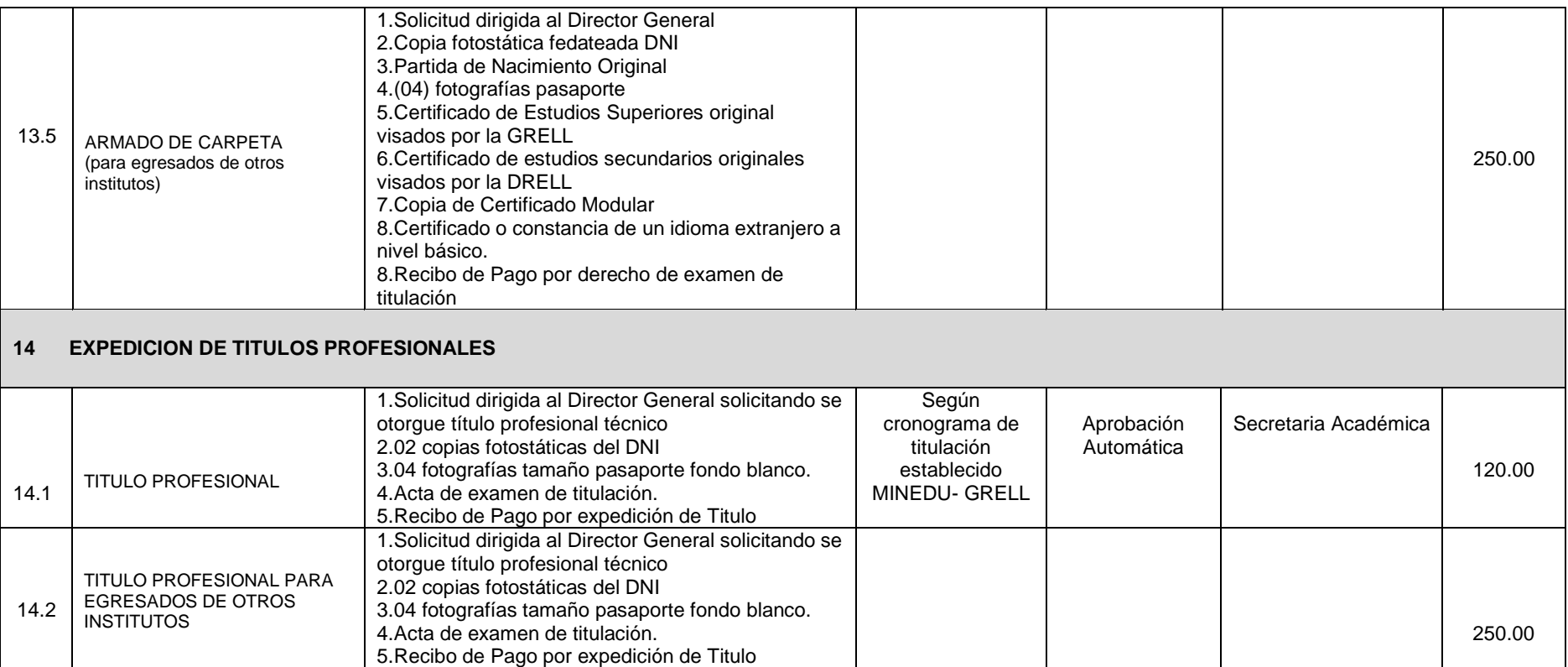

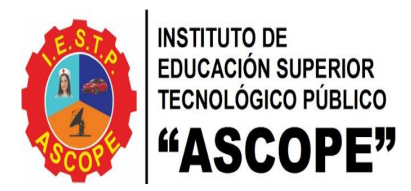

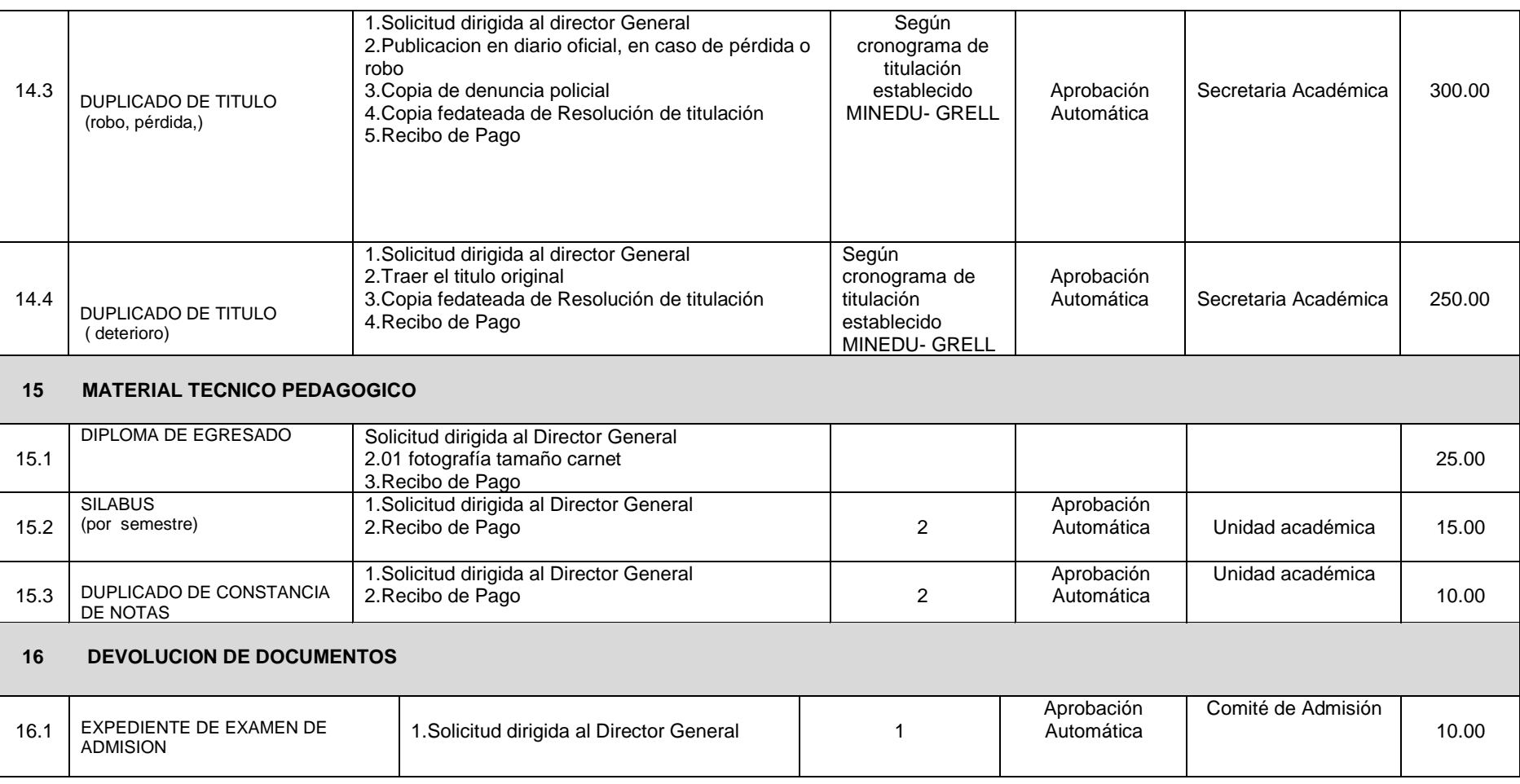

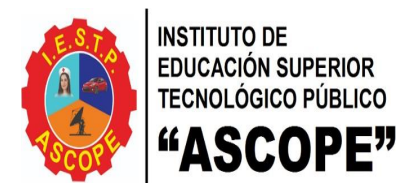

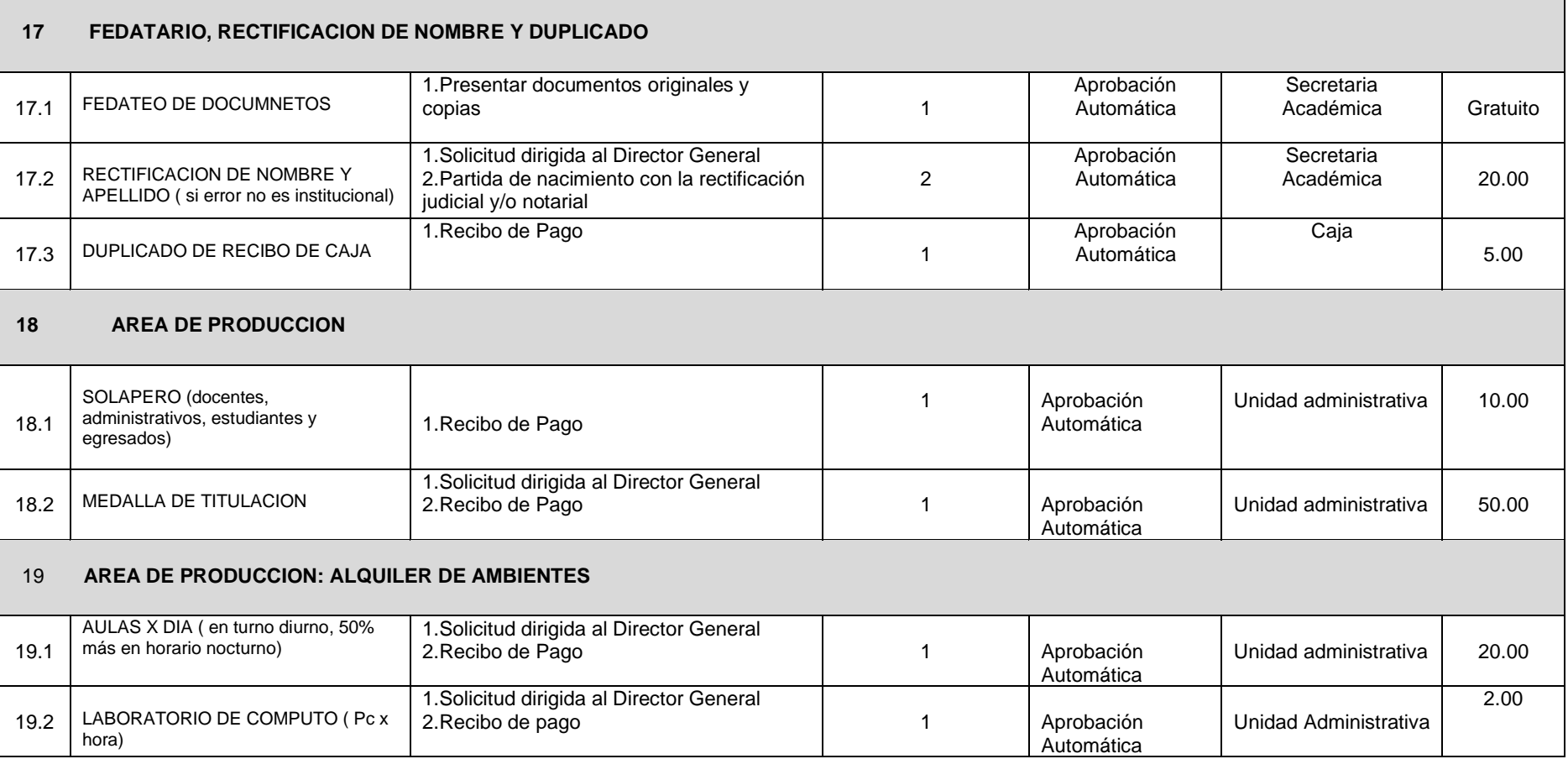

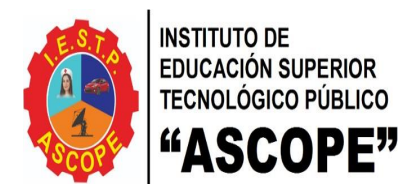

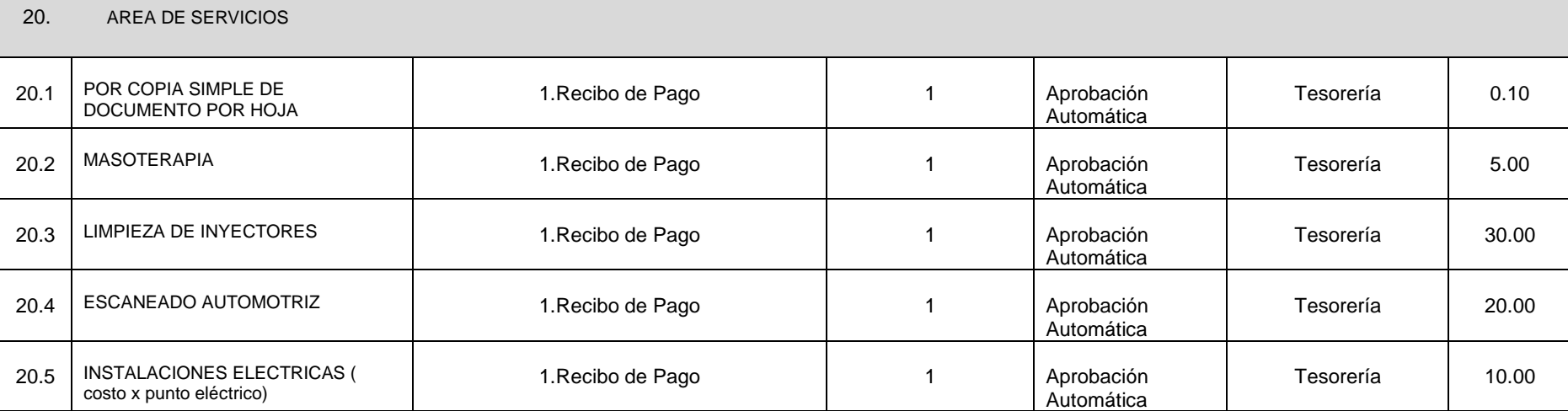